## AU100 SERIES APERIO ESCUTCHEON **INSTALLATION INSTRUCTIONS**

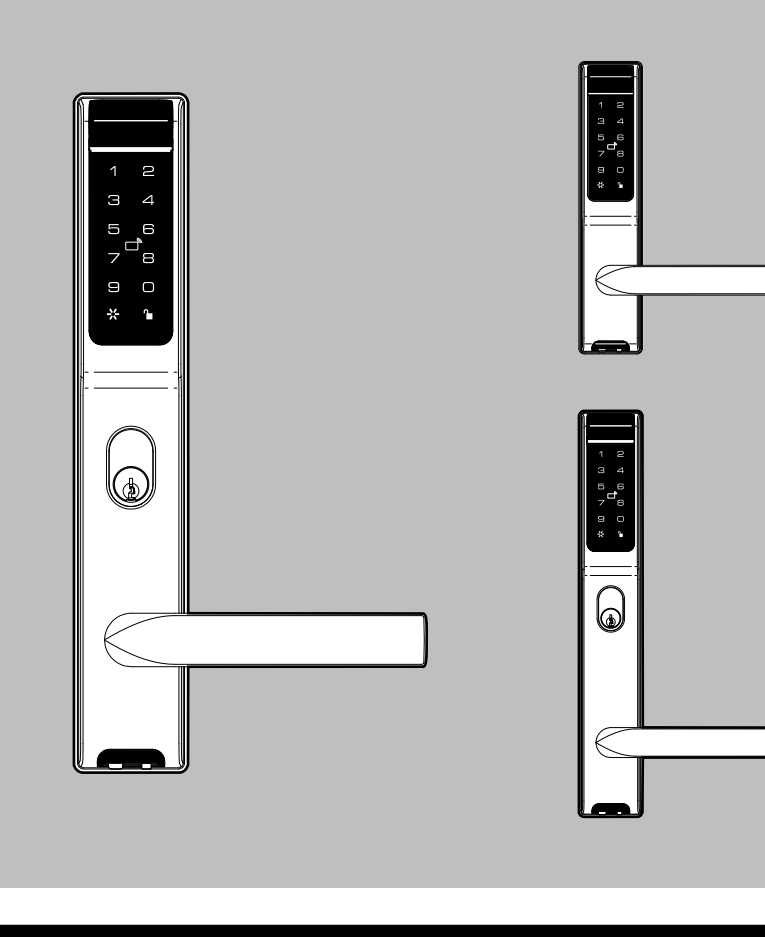

**ASSA ABLOY** 

**SPINDLE SELECTION 60mm Backset Mortice Lock** (NOHD variant - set to Escape both sides) 30 & 38mm Short Backset Mortice Lock (ENOHD variant) 6-40mm DOOR THICKNESS 41 45mm DOOR THICKNESS 16 - 50mm DOOR THICKNESS **5mm DOOR THICKNESS** 60mm Standard Latch 41-45  $\frac{1}{36-40}$  $46 - 50$ տ  $121$ |శి

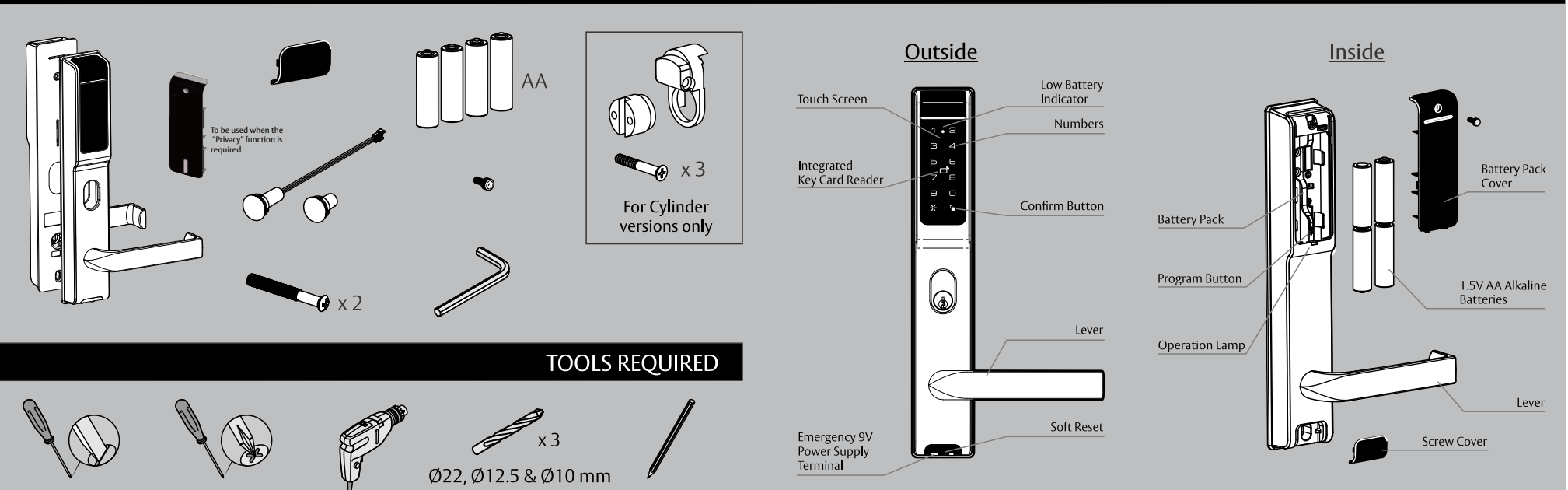

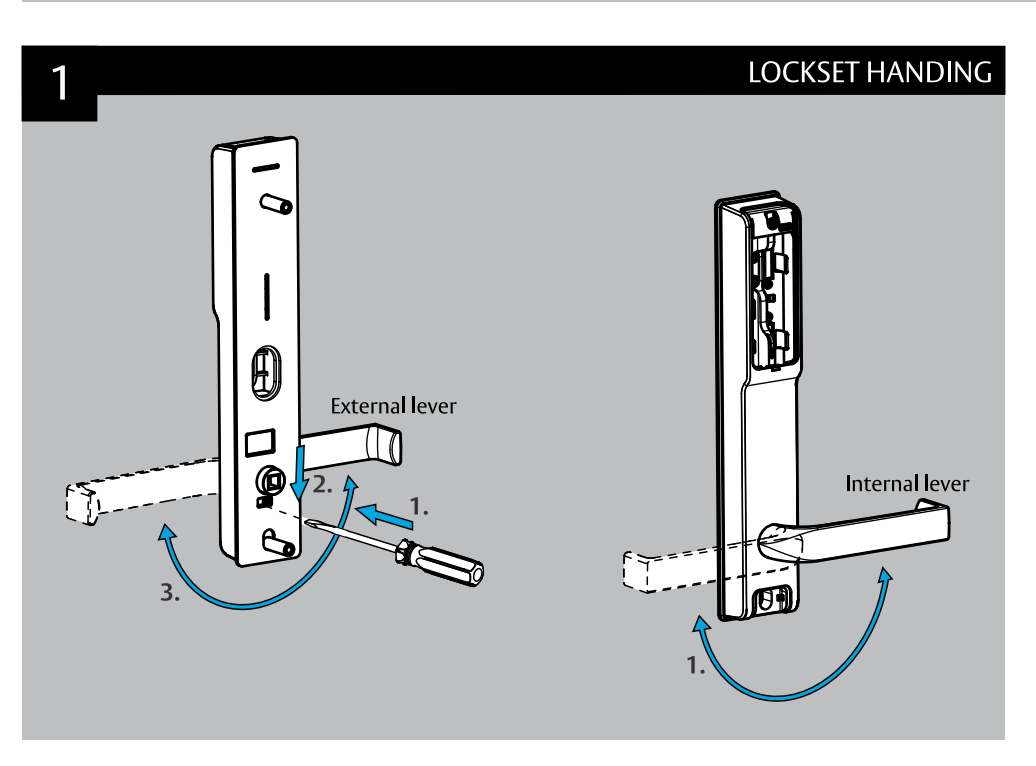

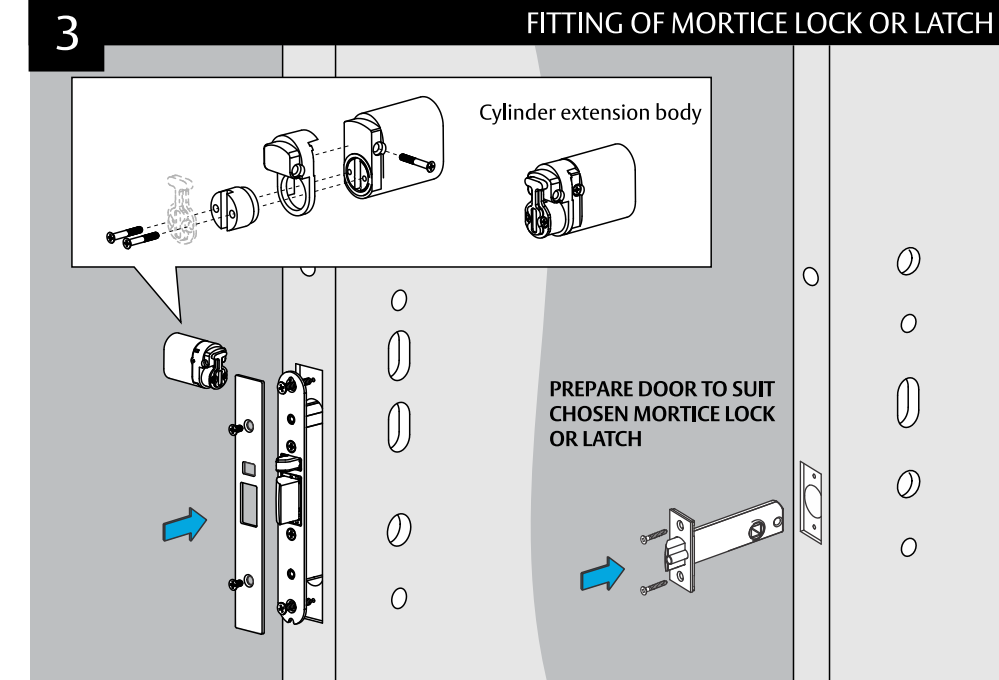

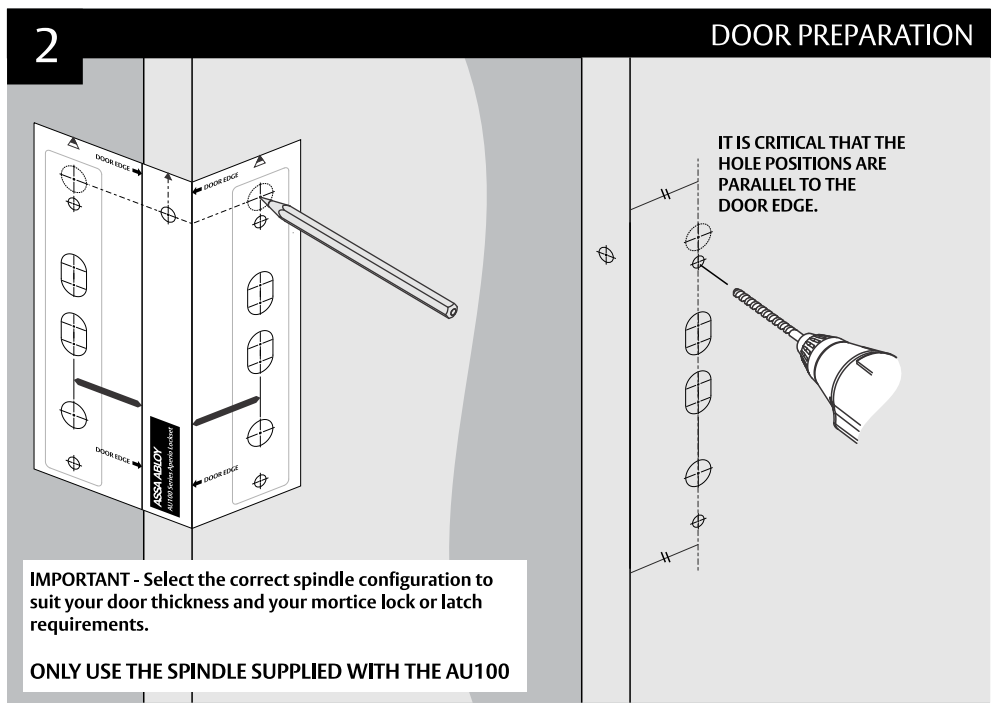

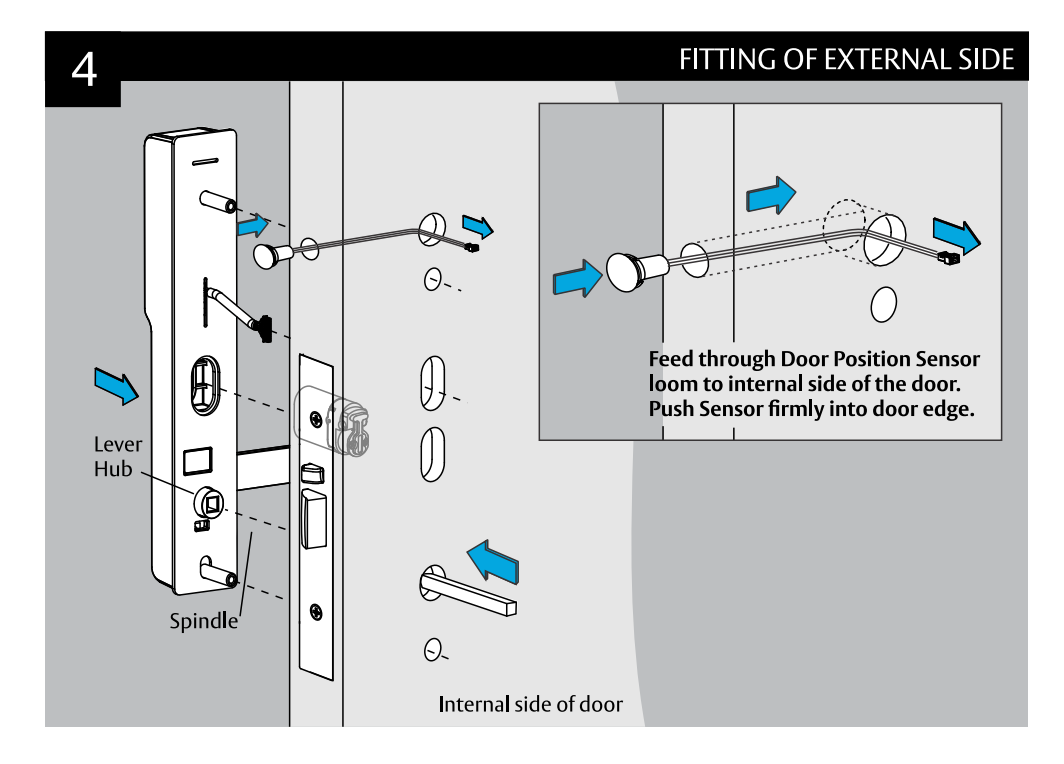

## **CONTENTS**

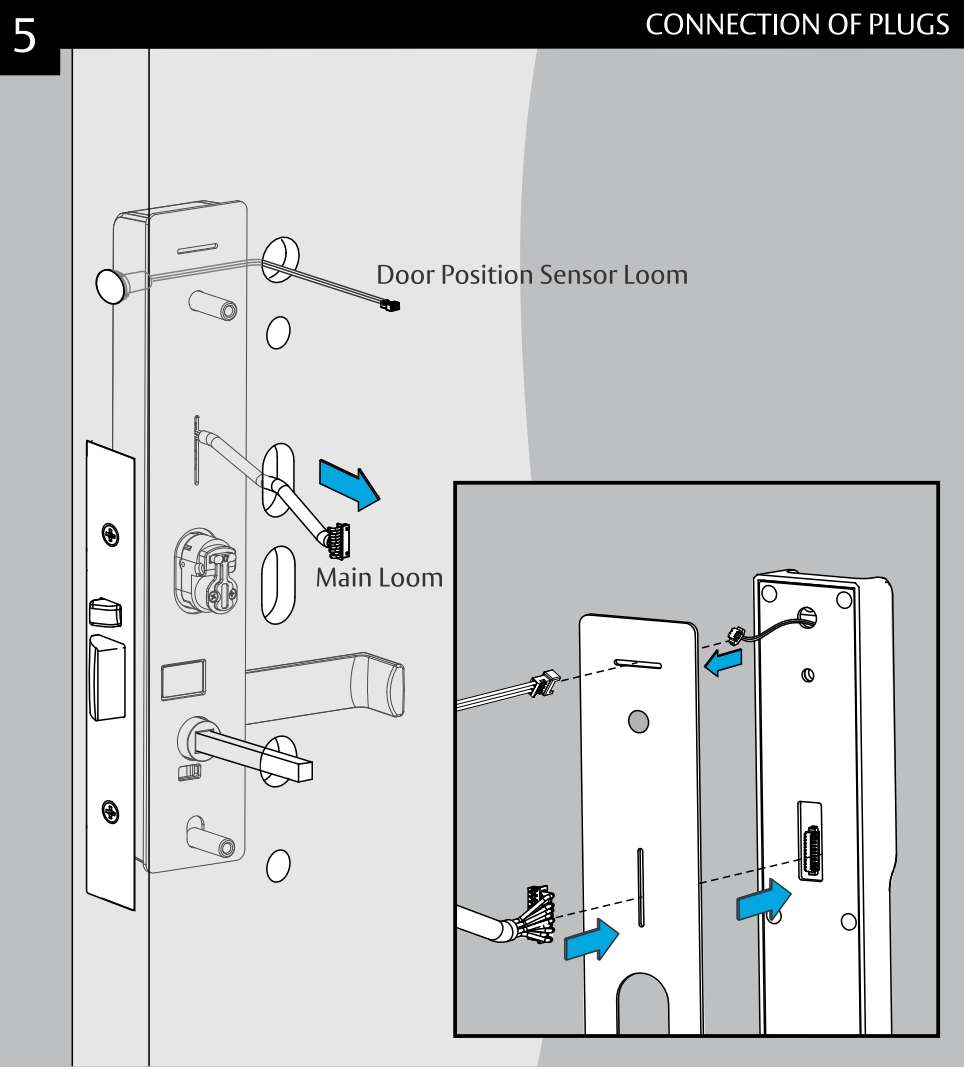

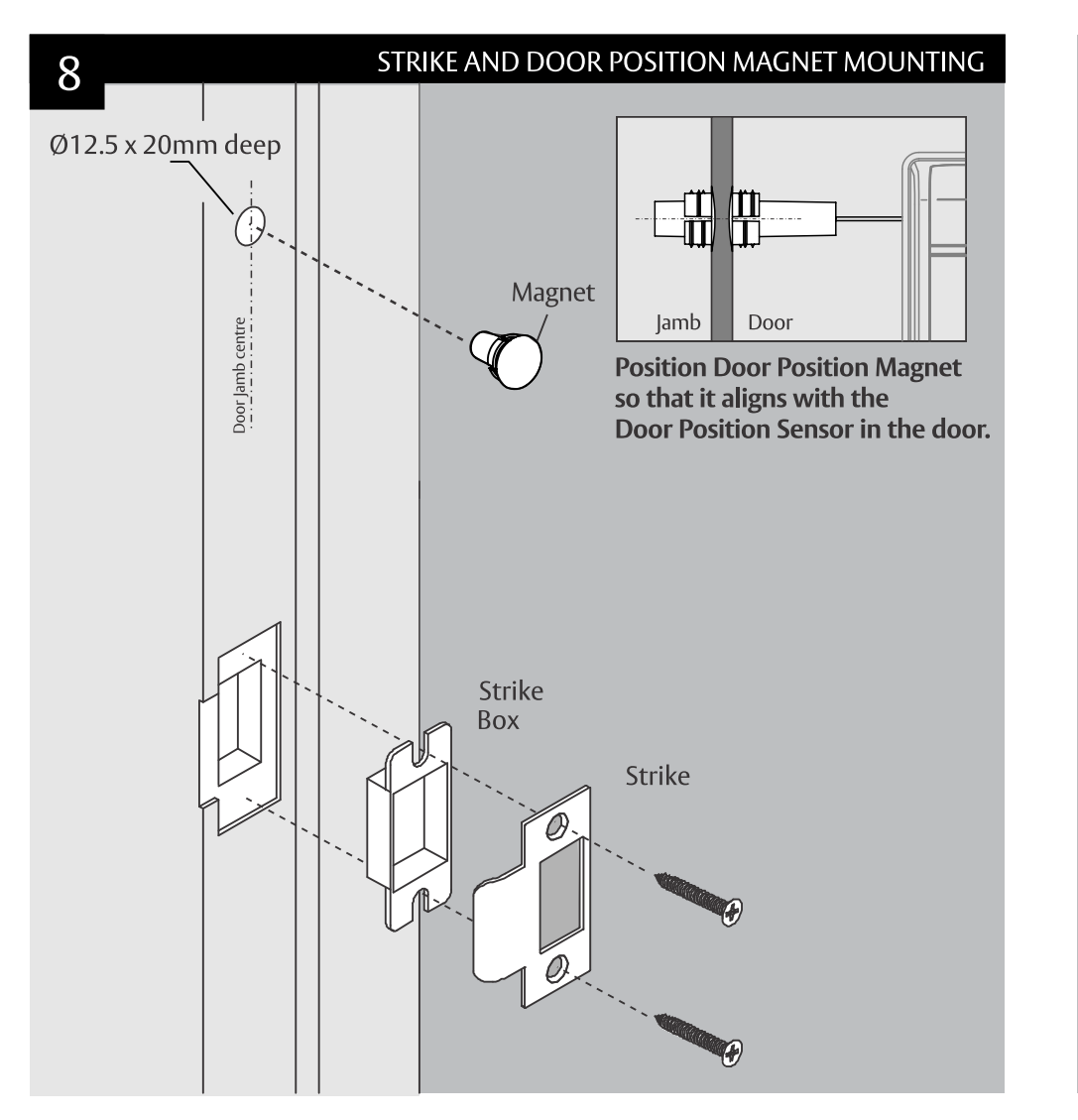

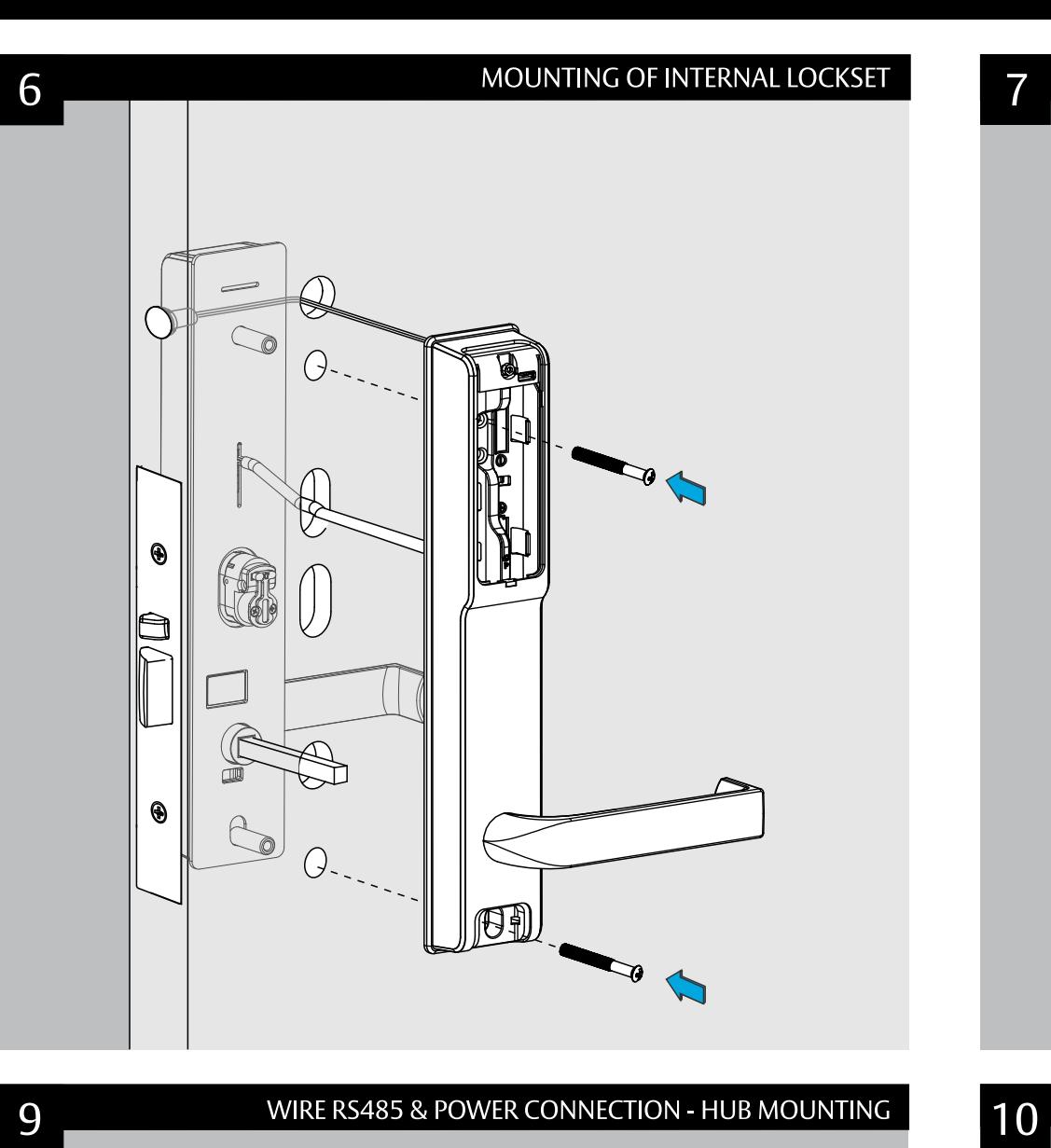

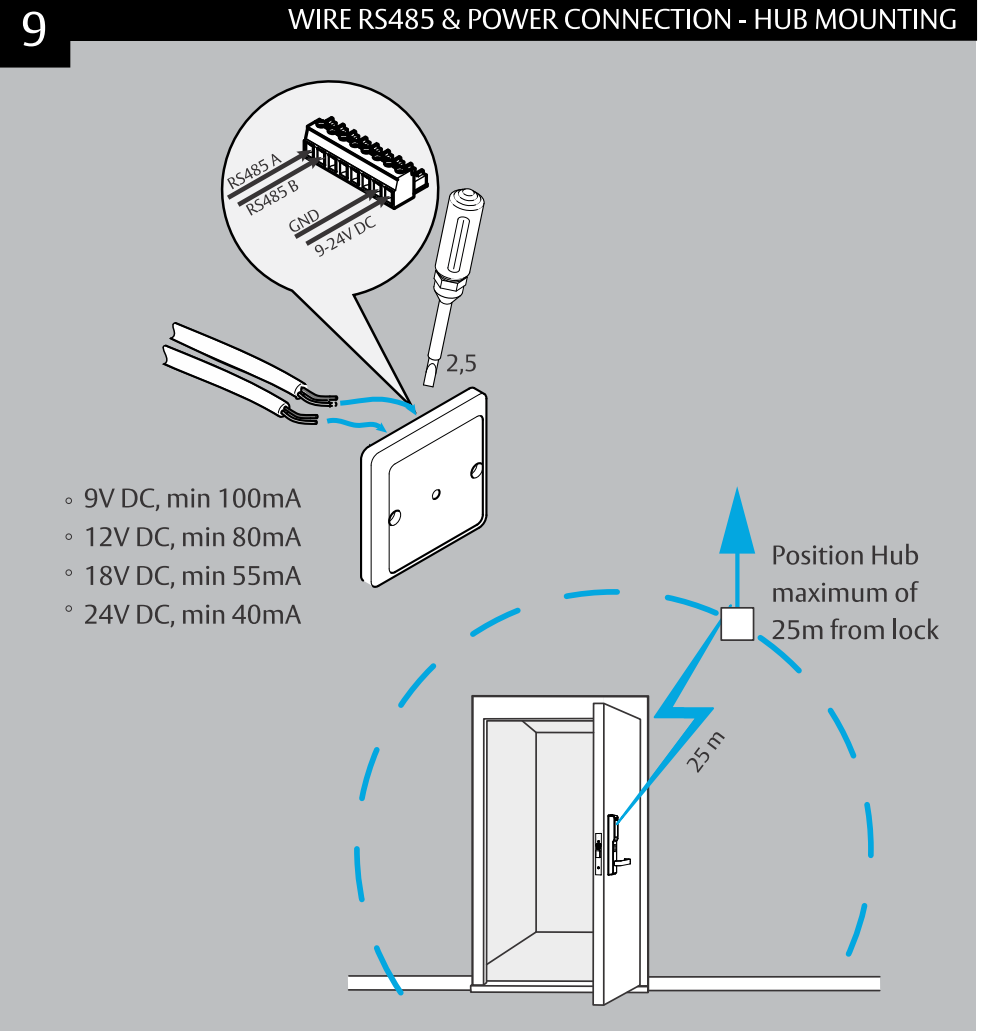

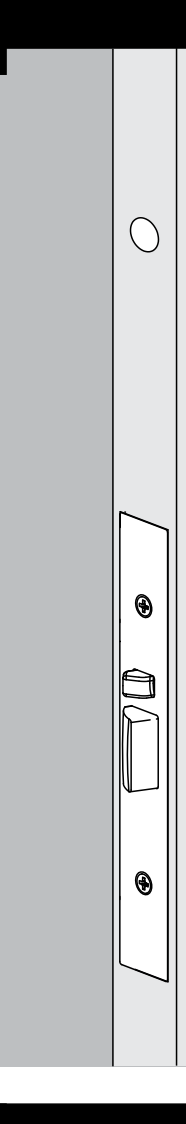

The global leader in door opening solutions

INSTALLATION OF BATTERIES

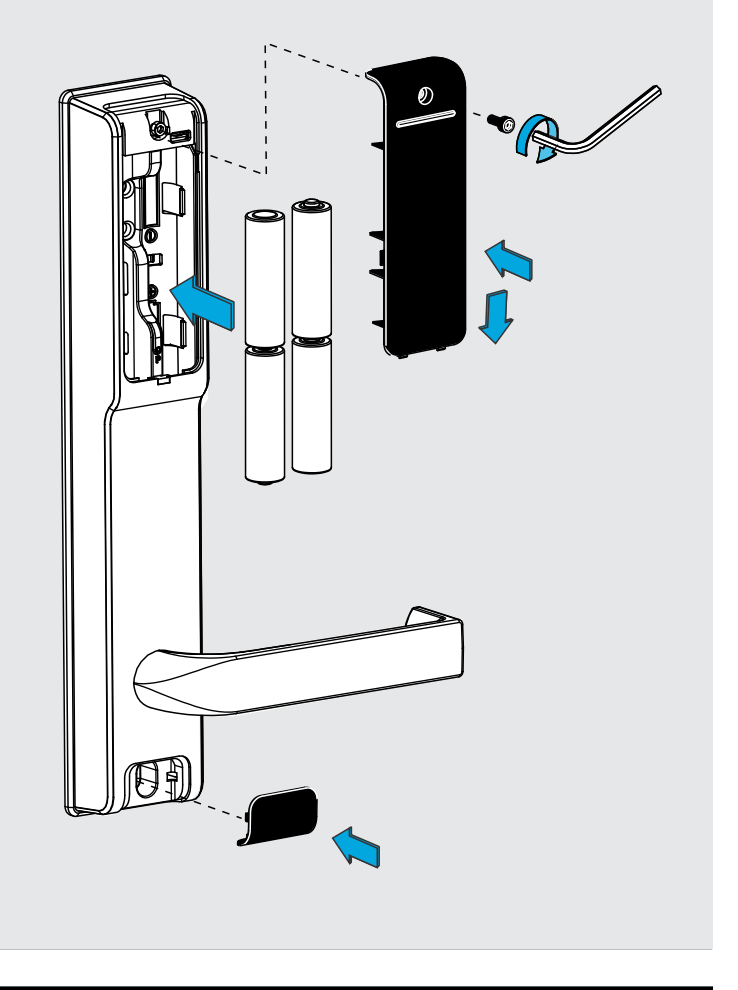

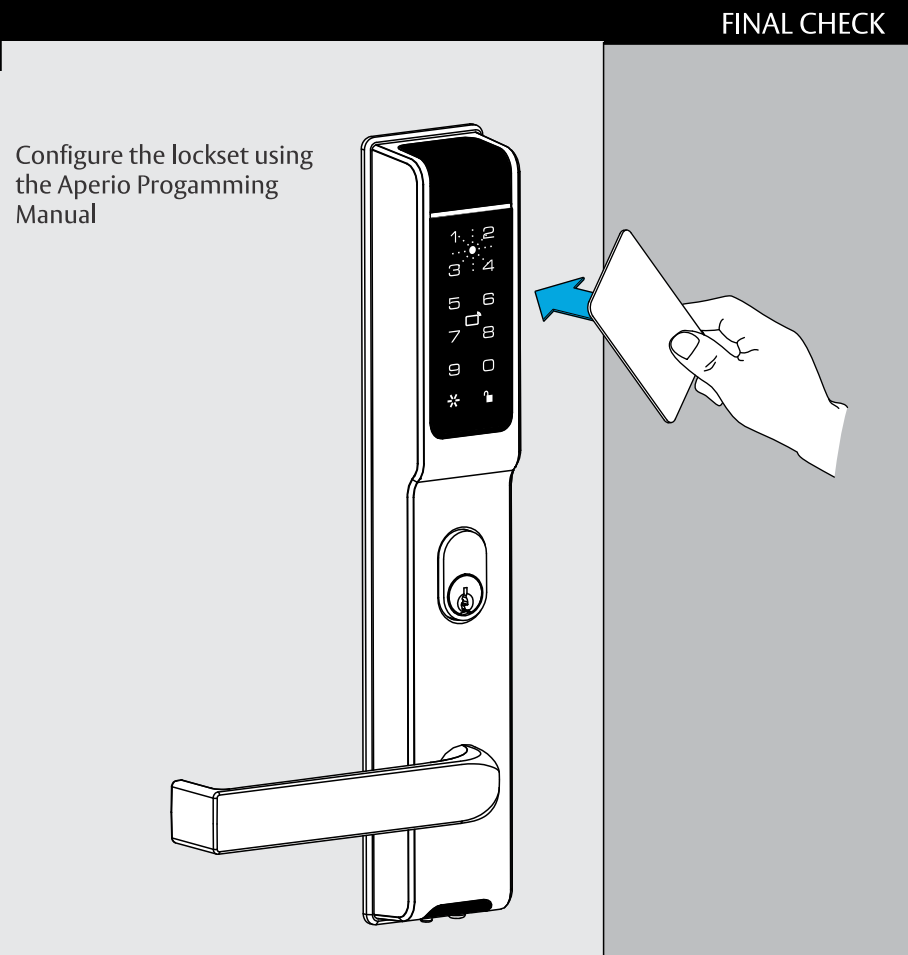

ASSA ABLOY Australia Pty Limited, 235 Huntingdale Rd, Oakleigh, VIC 3166 ABN 90 086 451 907 © 2019